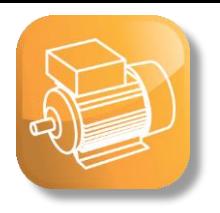

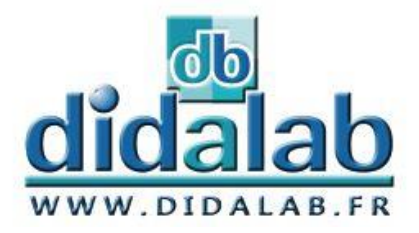

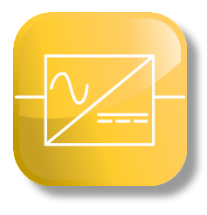

# Electrotechnique **Electronique de Puissance 300 W - TBTS**

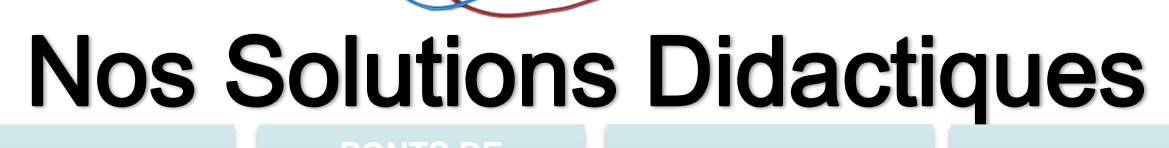

**ALIMENTATION PONTS DE** 

**BANCS MOTEURS** 

**ENVIRONNEMENT**

worlddidac

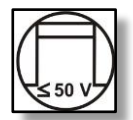

- ….

## **TBTS : Très Basse Tension de Sécurité**

Cette gamme de puissance **(300 W)** présente déjà des phénomènes électrotechniques (caractéristiques moteurs) mais permet d'appréhender les phénomènes électrotechniques dans un environnement électronique**.** 

Elle permet de travailler en toute sécurité (< 50 V) ; les étudiants peuvent donc être en contact direct avec les différents équipements (convertisseurs, moteurs, charge).

Elle permet de travailler avec des tables « standard » (avec prises de courant 230 V/16 A monophasées). Elle s'adresse principalement :

- Aux CPGE, qui étudient maintenant les différents types de conversions d'énergie et types de moteurs mais n'ont pas accès à des laboratoires d'électrotechnique (avec alimentations triphasées …)
- Aux différentes formations en électrotechnique

**Vous pouvez donc faire vos TP d'électronique de puissance et d'électrotechnique dans un environnement "électronique" (une salle de TP généraliste)**

*\* : Prix international récompensant l'innovation et la qualité.*

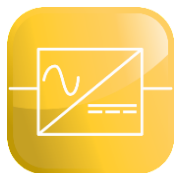

## **Alimentation**

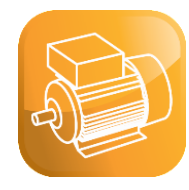

### **EMS 300: Alimentation d'électronique de puissance, TBTS**

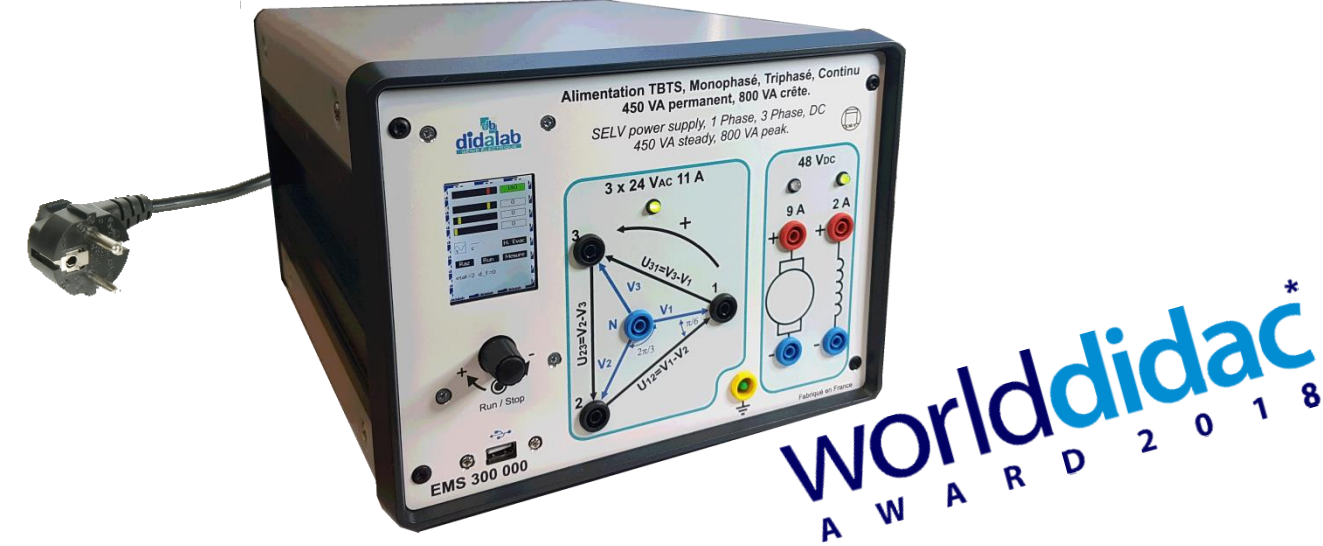

#### **Tension d'entrée**

Alimentation monophasée **sur prise 240 VAC 16 A,**

#### **Tensions de sortie**

**alternative triphasée** + neutre 24 VAC 11 A ou **continue** 48 VDC 9A (par PD3), continue (pour l'excitation) 48 VDC 2 A

**Puissance permanente 450 VA, puissance crête 800 VA**

**Mesures intégrées** : tensions, courants, puissance active, réactive, déphasage...

> Prix international d'innovation et de qualité

### **CARACTERISTIQUES GENERALES**

L'alimentation EMS 300 000 est spécialement étudiée pour faire des Travaux Pratiques d'électrotechnique et d'électronique de puissance de la gamme 300W Didalab Génie Electrique. Ses principaux atouts sont : - Tensions de sorties répondant à la norme TBTS (évite d'avoir recours à des systèmes de mesure et de protection couteux),

- Elle se branche sur une prise monophasée 240  $V_{AC}$  16A (disponible dans toute salle de classe),

- Elle est protégée en surtension, surcourant, surpuissance, température,

- Une IHM via afficheur LCD associé à un potentiomètre numérique permet de sélectionner des valeurs à afficher (Tension DC, AC, courant continu, efficace mono ou tri, déphasage,  $cos(\varphi)$  etc...

- En option un logiciel sous Windows permet de récupérer les informations de puissance électrique pour faire des études de rendement de machines tournantes (acquisition des bilans énergie mécanique sur le module de charge).

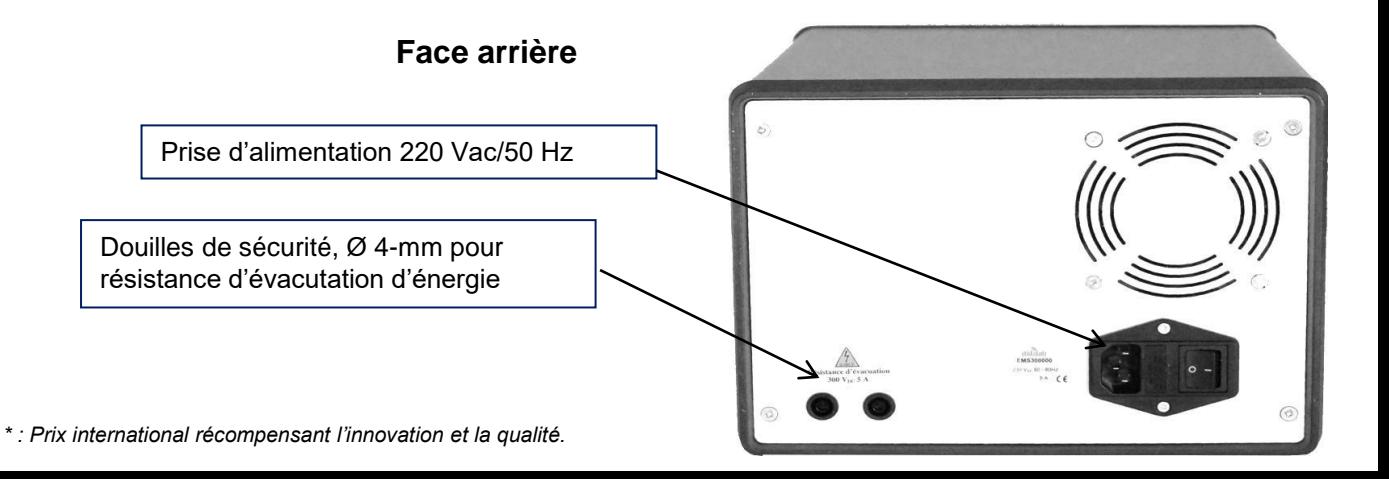

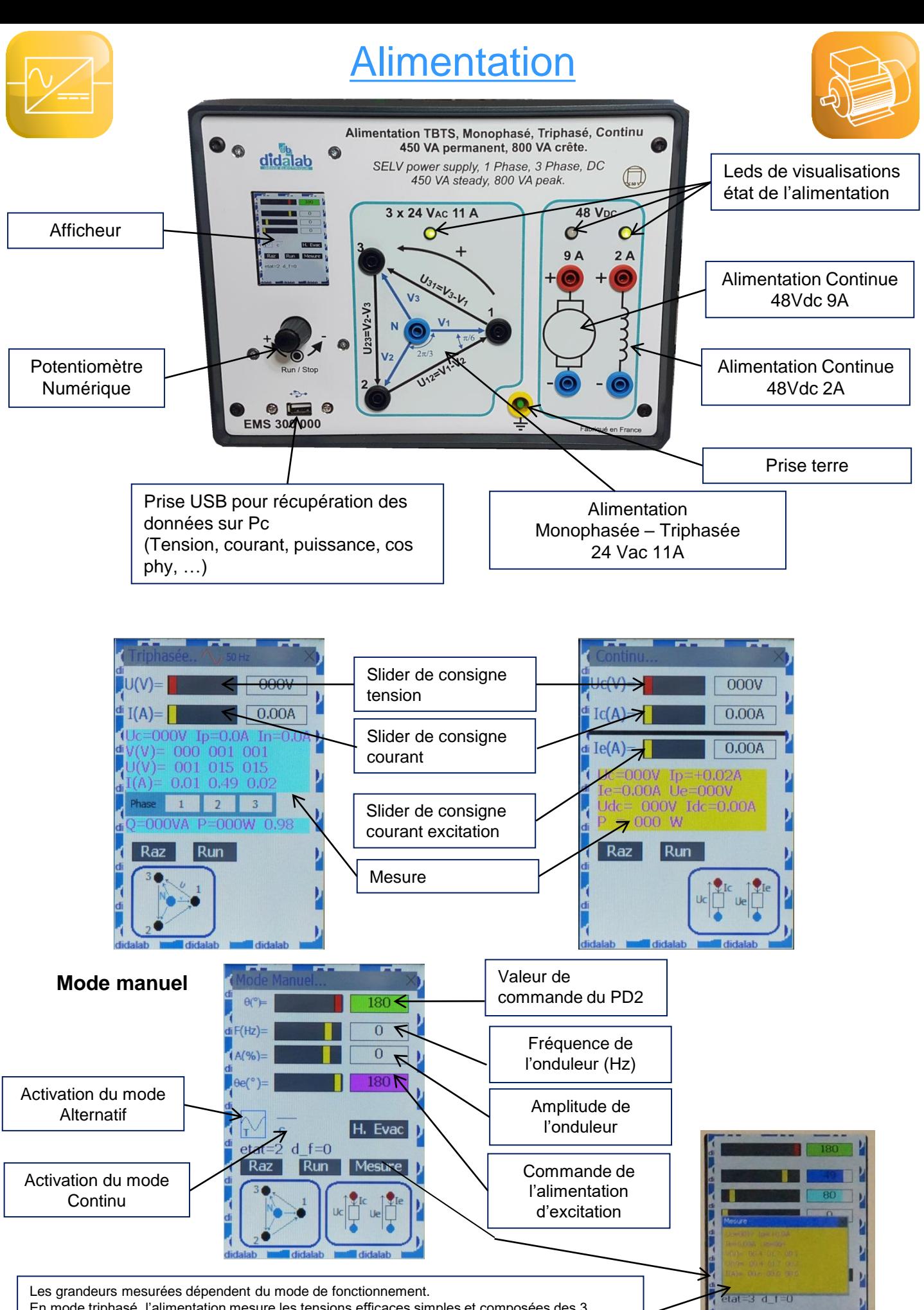

En mode triphasé, l'alimentation mesure les tensions efficaces simples et composées des 3 phases, ainsi que le courant efficace dans chaque phase. En mode continu, l'alimentation mesure la tension et le courant moyen

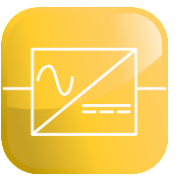

## Ponts de puissance

### **EP MONITOR : Logiciel de paramétrage et d'acquisition**

Il fonctionne sous environnement Windows et permet le pilotage de tous les ponts (redresseur, hacheur, onduleur, gradateur) par USB.

Lors de la connexion, le logiciel reconnait automatiquement le pont auquel il est relié.

### ➢ L'étudiant choisit la structure de son pont

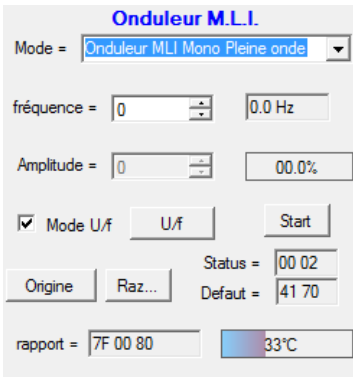

l'oscilloscope interne,

*Exemple avec le pont onduleur EPS230*

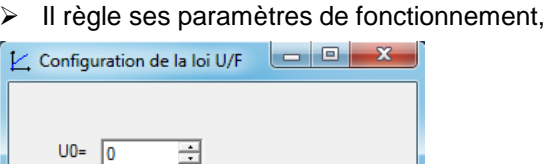

 $F(Hz) = \sqrt{2}$ 

Annuler

곡

곡

 $U = \sqrt{39}$ 

Valider

➢Il choisit également les valeurs qu'il souhaite afficher sur

*redresseur EPS130*

➢Grâce aux fonctions de calcul de l'oscilloscope interne, il peut afficher les harmoniques …

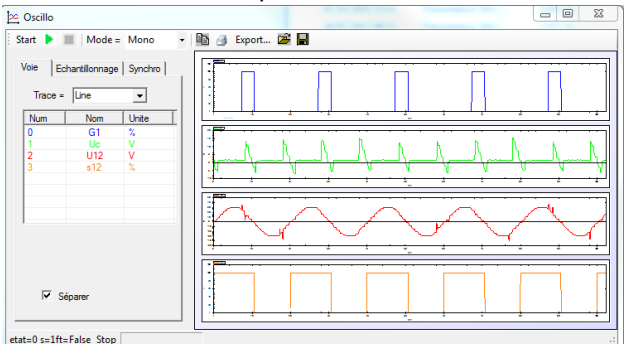

➢L'étudiant peut afficher les mesures dans toutes les branches du pont (Tension, courant, de commande des thyristors ou des IGBT, dans la charge, …)

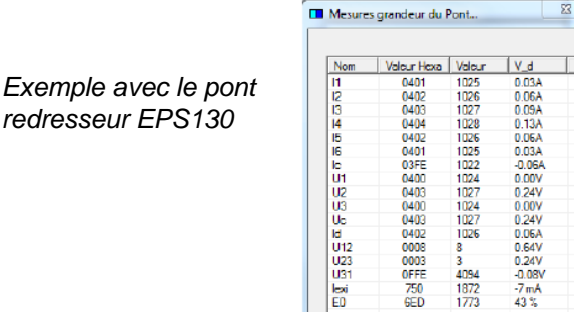

## **Option : D\_CCA : Logiciel d'asservissement de vitesse et position**

Sous environnement Windows, il permet le pilotage des ponts de puissance par port USB. Son interface graphique ergonomique, permet :

- Choix de la structure du système : boucle ouverte / boucle fermée de vitesse,
- Choix du type de commande, des valeurs caractéristiques : échelon constant, rampe, sinus, profil trapézoïdal,
- Choix du correcteur et de ses réglages (P, PI, PID, correcteur en Z, logique floue, retour tachymétrique)
- Enregistrement de l'essai en cours, comparaison avec les essais précédents.
- Mesure des valeurs caractéristiques d'automatique (constante de temps, temps de réponse à 5%, amplitude du dépassement, harmonique : rapport des valeurs moyennes et des amplitudes, déphasages etc…).

Comparaison des réponses en BO en mode commande tension puis courant, sans perturbation par frottements.

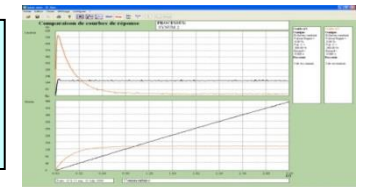

Ecran de paramétrage Exemple d'un asservissement de vitesse par correcteur monoboucle PID

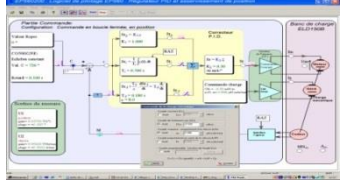

### **Option : Prototypage et nouveaux correcteurs**

Afin d'accentuer les qualités pédagogiques, voire de recherche de nos ponts, un module logiciel est proposé. Il peut synthétiser tout type de commande (commande BO, BF, PI, PID, retour d'état...) sous environnement Scilab®, puis générer le code exécutable qui sera téléchargé dans le pont permettant ainsi son pilotage en temps réel.

Cet outil graphique dispose de toute la puissance du logiciel de simulation Scilab®/Xcos ; le rapprochement simulation vers le réel est donc accessible en TP, (asservissement de vitesse d'un moteur DC ..)

## Ponts de puissance

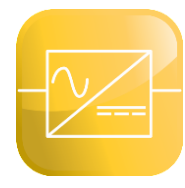

### **EPS 130: Redresseur mono / triphasé, 300W TBTS**

#### **Permet d'étudier :**

• Redresseur monophasé

Tout diodes, tout thyristors, mixte symétrique, mixte asymétrique

• Redresseur triphasé

Tout diodes, tout thyristors, mixte

• Onduleur assisté

-*En option : asservissement de vitesse, prototypage*

### **EPS 210: Hacheur 4 quadrants/ onduleur monophasé, 300 W TBTS**

#### **Permet d'étudier :**

• Hacheur

Série, réversible tension, réversible courant, quatre quadrants, série double imbriqué

• Onduleur monophasé

Pleine onde à commande décalée à fréquence fixe, variable, MLI +E/-E, MLI +E/0/-E, U/f constant

*- En option : asservissement de vitesse et position, prototypage*

### **EPS 230: Hacheur 4 quadrants/ onduleur triphasé, 300 W, TBTS**

#### **Permet d'étudier :**

• Hacheur

Série, réversible tension, réversible courant, quatre quadrants, série double imbriqué

• Onduleur monophasé,

Pleine onde à commande décalée à fréquence fixe, variable, MLI +E/- E, MLI +E/0/-E, U/f constant

• Onduleur triphasé,

Pleine onde à commande décalée à fréquence fixe, variable, MLI +E/- E, MLI +E/0/-E, U/f constant

*- En option : asservissement de vitesse et position, prototypage*

### **EPS 120: Gradateur monophasé & triphasé, 300 W, TBTS**

#### **Permet d'étudier :**

- Gradateur amont monophasé
- A angle de phase,

EPS 120 000

didatab

• Gradateur amont triphasé

A angle de phase avec neutre, à angle de phase sans neutre

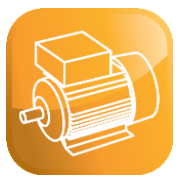

## Moteurs à étudier

**Le banc supporte plusieurs moteurs à expérimenter, il est proposé par défaut les 4 moteurs ci-dessous. Pour d'autres types de moteurs, nous consulter**.

### **ELS 301: Moteur DC à excitation séparée, 300W TBTS**

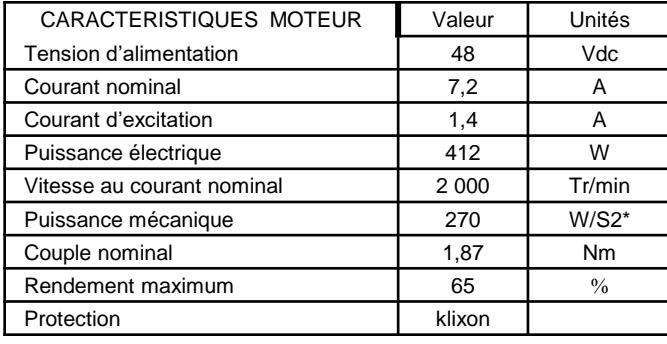

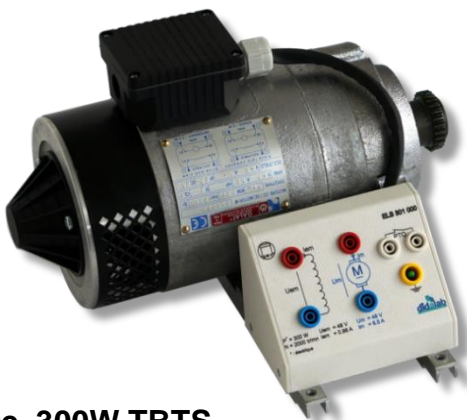

## **ELS 302: Moteur DC à excitation permanente, 300W TBTS**

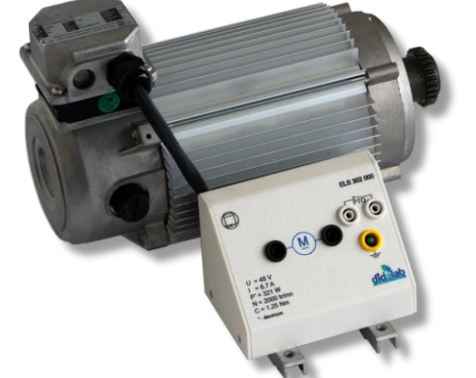

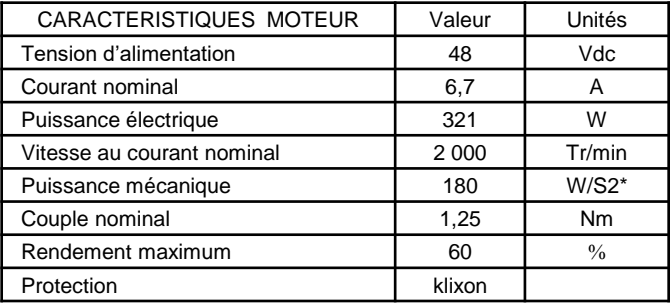

## **ELS 303: Moteur AC triphasé à cage, 300W TBTS**

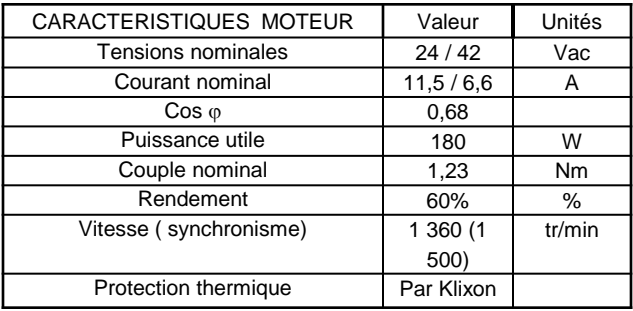

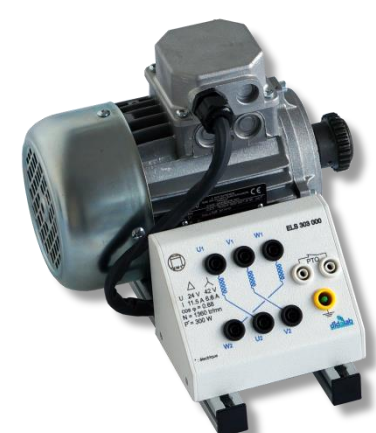

## **ELS 306: Moteur Brushless, 300W TBTS**

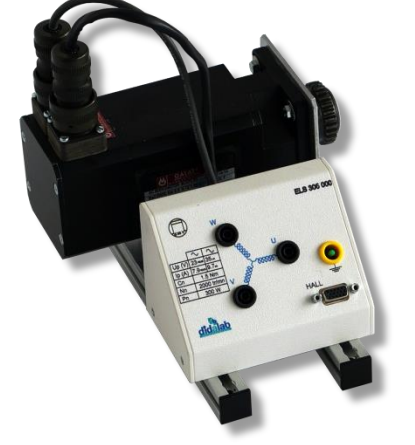

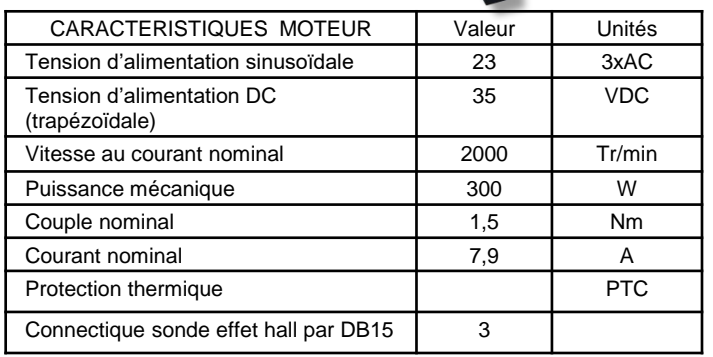

\*\* : puissance électrique S<sub>2</sub>\*: intermittent 30 mn

## Bancs de charge

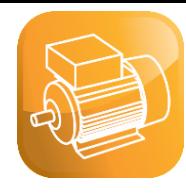

## **ELS31x : BICMAC** Banc Instrumenté de Machines Alternatives ou Continues

#### **Banc d'essai 300 W:**

- $\triangleright$  La charge est à frein à poudre
- ➢ Une carte de commande et son alimentation assure la génération de charge et l'acquisition des résultats. (charge constante, fonction de la vitesse, carré de la vitesse).
- ➢ Plusieurs configurations d'expérimentation sont disponibles (moteurs : triphasé asynchrone, Courant Continu, Brushless…),

#### **Paramétrage de la charge :**

La charge est pararmetrée via le potentiomètre et l'afficheur, ou le logiciel EP\_Monitor

Ici (frein à poudre), la charge est **freinante,**

Choix entre : couple constant, proportionnel à la vitesse (a.N), proportionnel au carré de la vitesse (b.n²), externe

#### **Mesures:**

Les mesures affichées sont

Grandeurs mesurées : le couple  $C_m$  (en N.m), la vitesse de rotation N (en tr/min), Grandeur calculée: la puissance mécanique P (en W), avec  $P_m = C_m \omega$ 

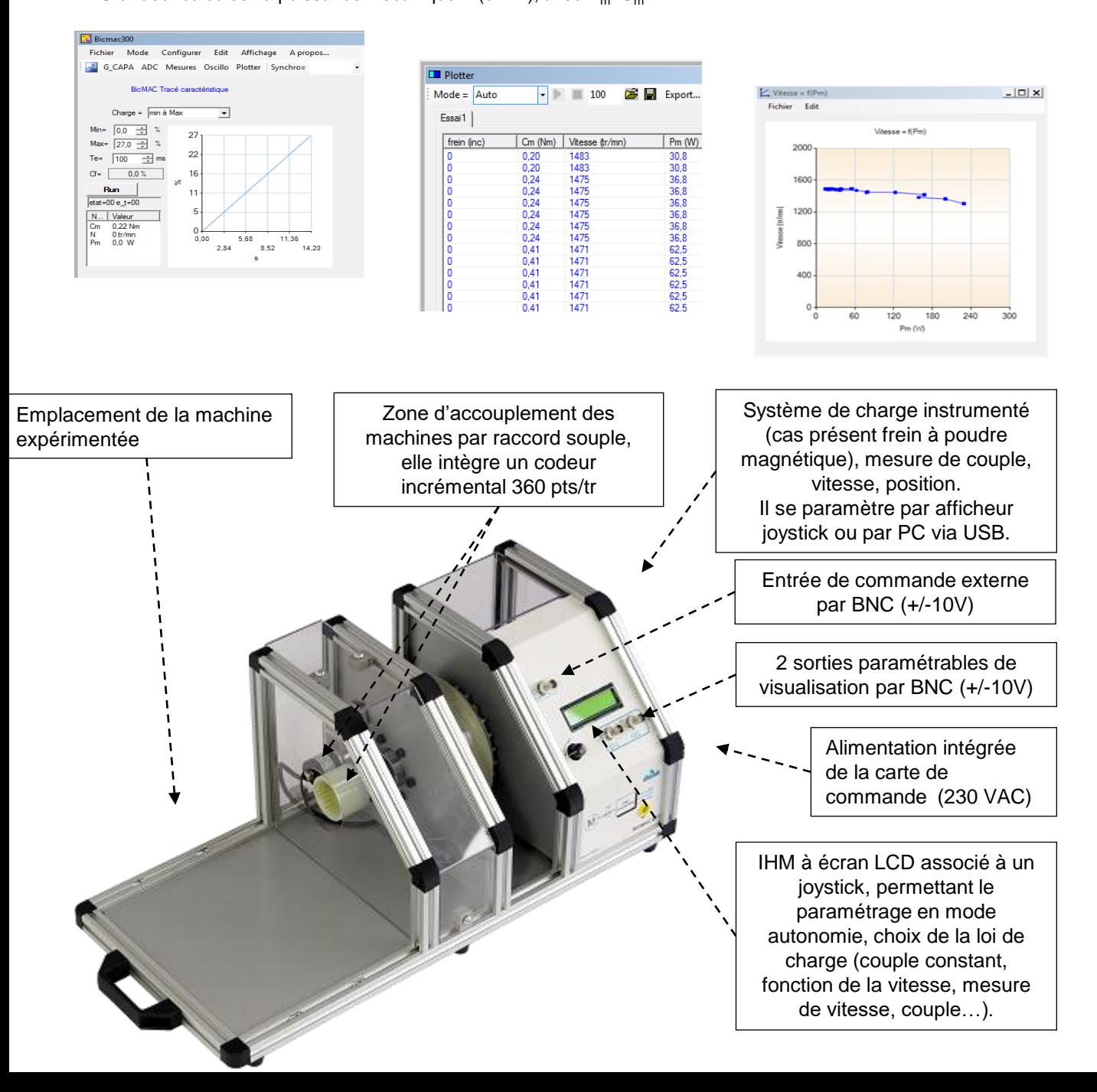

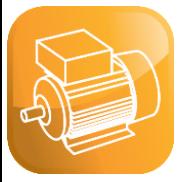

## Bancs de charge

### **ELS32x : BICSIN** Banc Instrumenté de Charge et de Emulation de Systèmes Industriels Numériques

#### **Générateur de charge instrumenté** basé sur :

- Brushless 750W SIMOTICS<sup>®</sup> S-1FL6,
- Variateur SINAMICS ® V90,
- Carte d'interface PC,
- Afficheur/potentiomètre numérique de paramétrage,
- Logiciel de pilotage par PC via USB (EL320100, version de base).

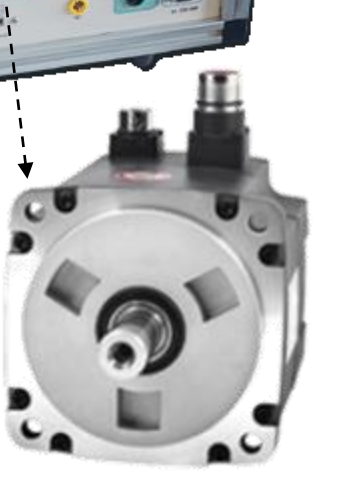

**SIMOTICS S-1FL6**

**SINAMICS V90**

### **Tracé caractéristique Moteurs**

Relation couple vitesse Moteur AC Tri (ELS 323 000)

Relation couple vitesse Moteur DC (ELS 322 000)

Relation couple vitesse Moteur Brushless (ELS 326 000)

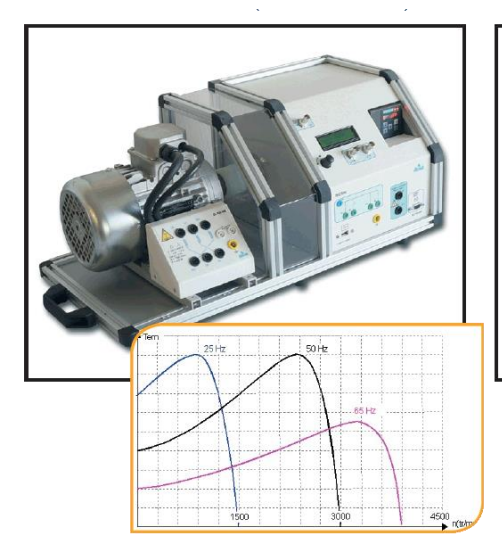

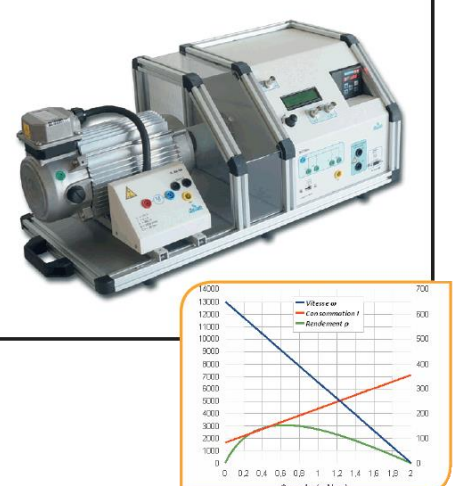

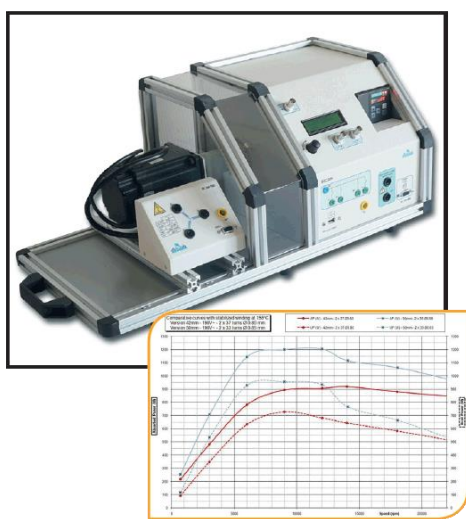

## Bancs de charge

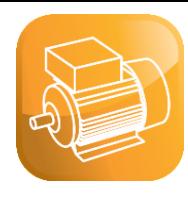

#### **ELS32x : BICSIN** Banc Instrumenté de Charge et de Emulation de Systèmes Industriels Numériques

#### **Banc d'essai 300 W:**

- ➢ La charge est un moteur brushless piloté par variateur industriel
- ➢ Une carte de commande et son alimentation assure la génération de charge et l'acquisition des résultats. (charge constante, fonction de la vitesse, carré de la vitesse).
- ➢ Plusieurs configurations d'expérimentation sont disponibles (moteurs : triphasé asynchrone, Courant Continu, Brushless…),

#### **Paramétrage de la charge :**

La charge est pararmetrée via le potentiomètre et l'afficheur, ou le logiciel EP\_Monitor Ici (moteur brushless piloté), la charge est **freinante ou entrainante,**

Choix entre : couple constant (-signe(N).C), proportionnel à la vitesse (a.N), proportionnel au carré de la vitesse (b.n²), inertiel (J.A), externe

Si C>0 : le BicSIN applique un couple de freinage

Si C<0 : le BicSIN applique un couple entrainant

#### **Mesures:**

Les mesures affichées sont Grandeurs mesurées : le couple  $C_m$  (en N.m), la vitesse de rotation N (en tr/min), Grandeur calculée: la puissance mécanique P (en W), avec  $P_m = C_m \omega$ 

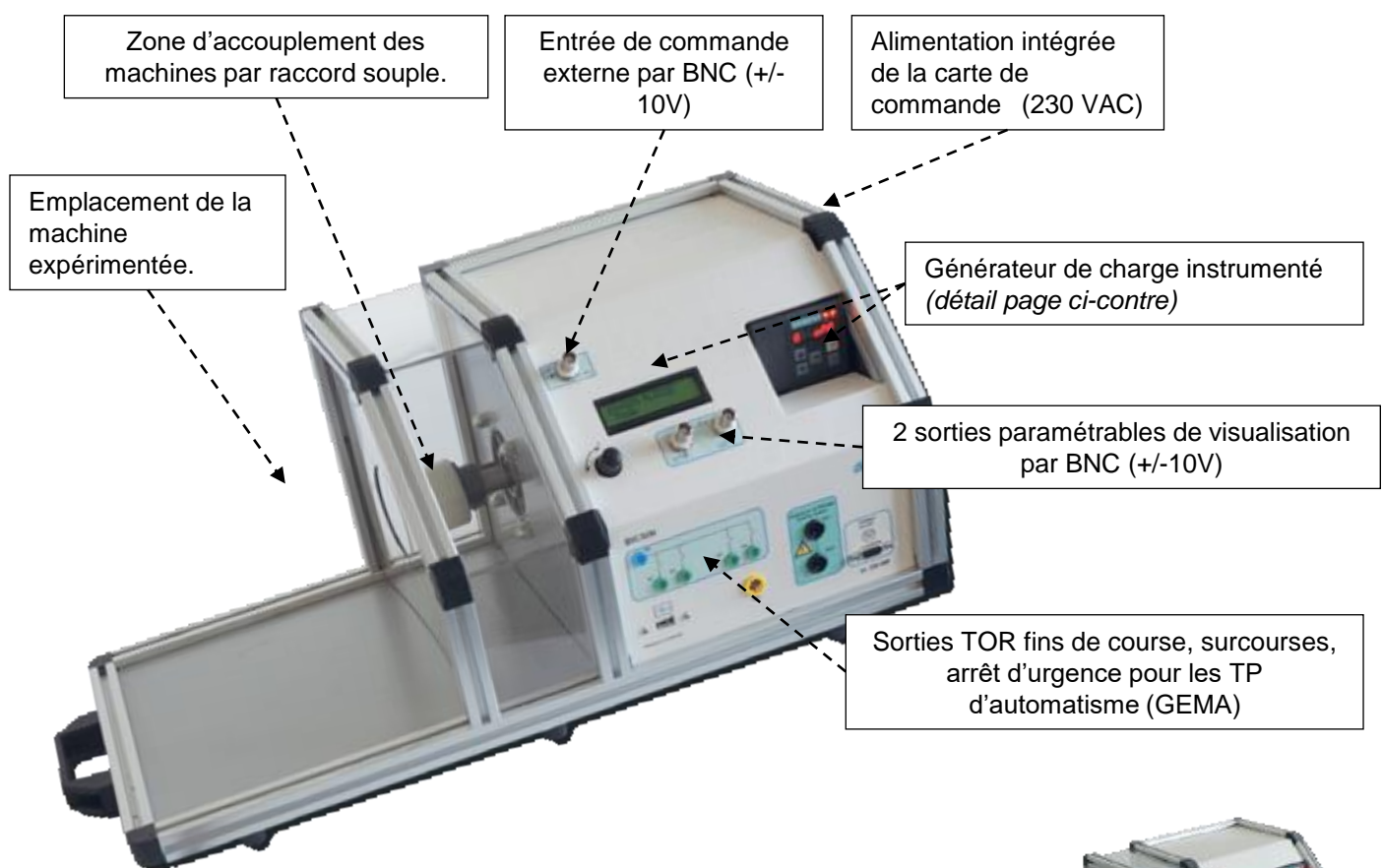

*Exemple de configuration : ELS322 : Banc moteur 300 W, TBTS, moteur à courant continu et excitation permanente, accouplé à une charge active et acquisition des grandeurs mécaniques*

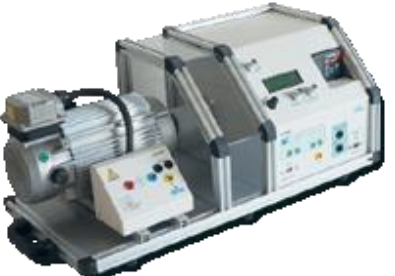

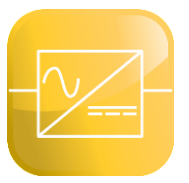

## Charges R et L

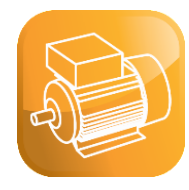

ELD 103 000 Rhéostat de charge 11 Ohms 960 VA

*Pour une charge triphasée, prévoir un jeu de 3 rhéostats*

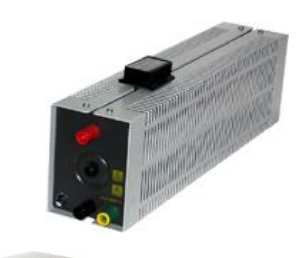

ELD 102 000 Self indépendante 35 mH 400V avec protection par fusible 5A

*Pour une charge triphasée, prévoir un jeu de 3. selfs*

## **Environnement**

### **Pour chaque poste de travail**

- $\checkmark$  1 Table "d'électronique" (avec 5 à 6 prises de courant 220V-16A / 50 Hz)
- ✓ Lot de 52 cordons assortis (25, 50, 100, 200 cm) isolants PVC, contacts laiton, 36A à reprise AR
- ✓ 1 PC sous Windows
- ✓ 1 Oscilloscope avec sonde différentielle
- ✓ 1 Pince ampèremétrique
- ✓ 1 Multimètre TRMS

Rem : le logiciel livré avec les ponts de puissance a un oscilloscope interne et permet donc de tracer sur votre ordinateur les différentes courbes de tension / courant … Cependant, il est toujours intéressant pour les étudiants de faire les "vraies" mesures avec des instruments de mesure plus traditionnels

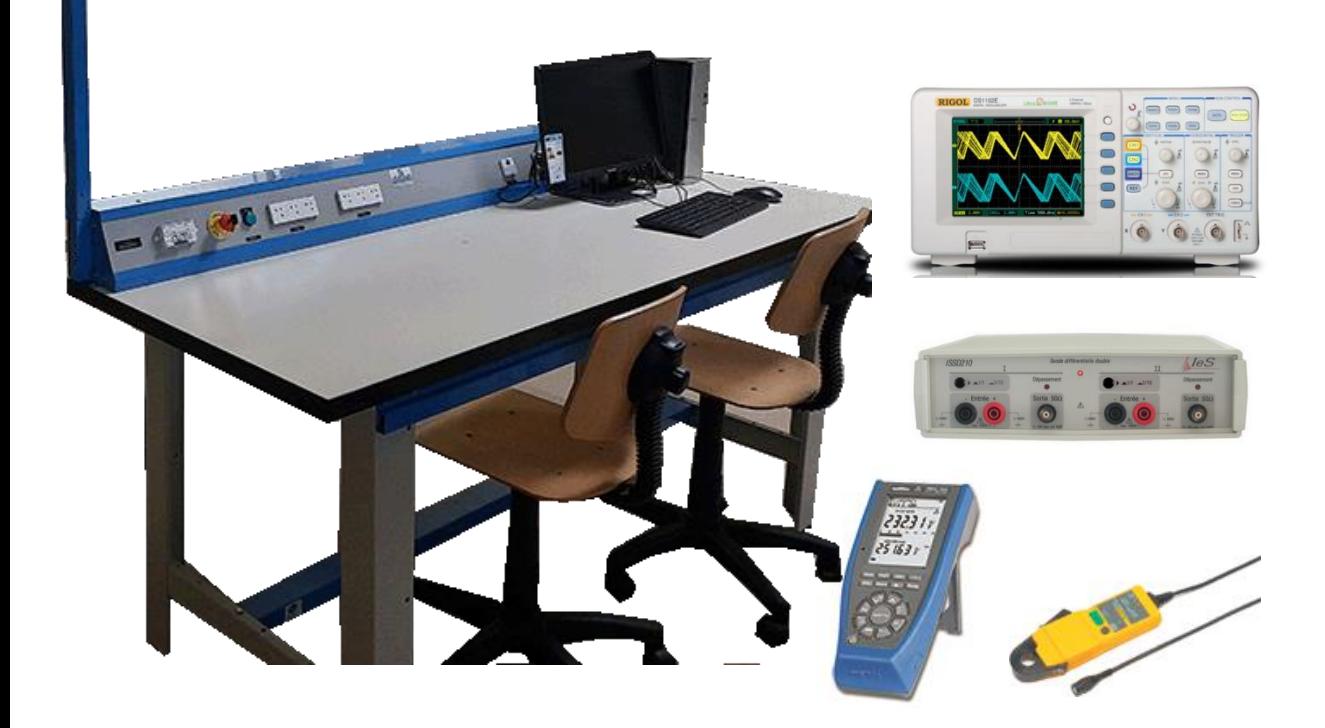

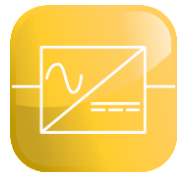

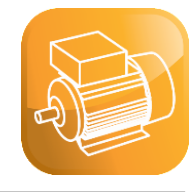

#### **Commande d'un moteur CC par un redresseur**

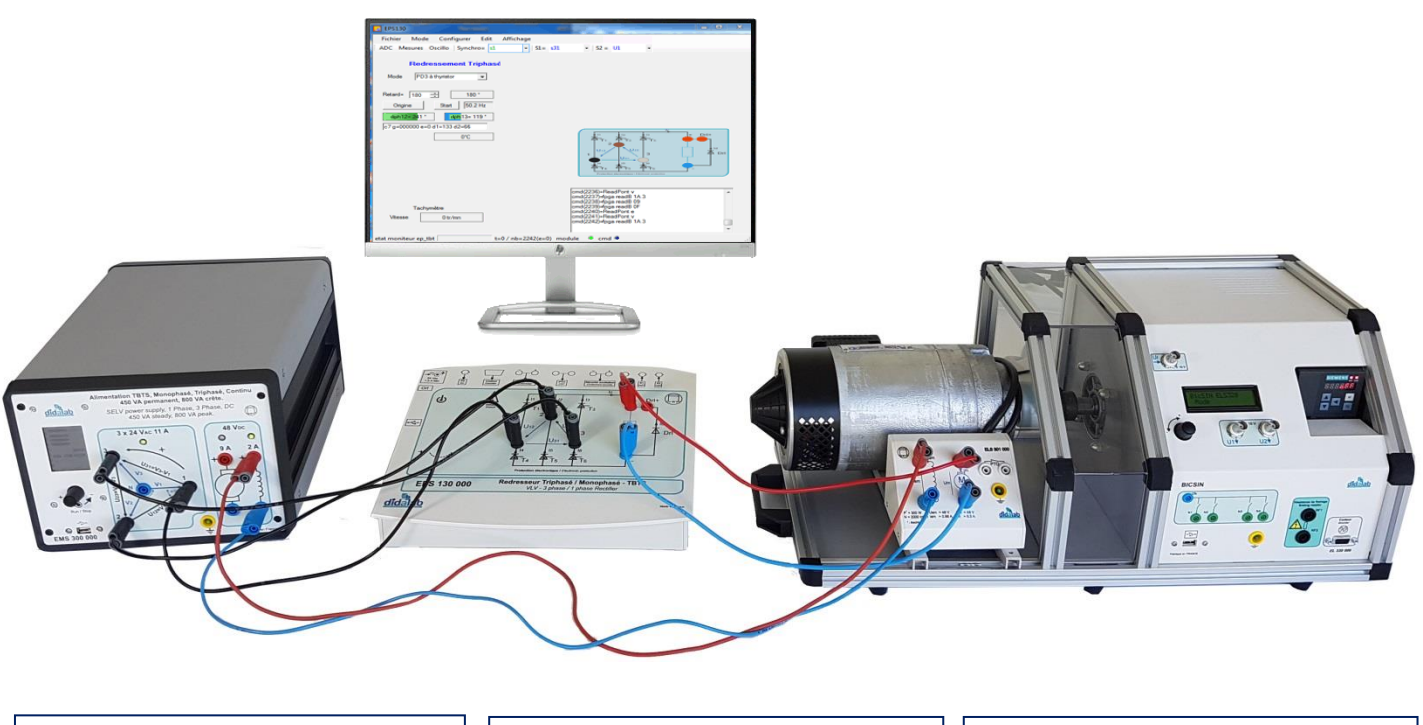

Alimentation TBTS (réf *EMS300)*

Redresseur mono/tri phasé (réf *EPS130)*

Moteur DC avec charge active (réf *ELS321)*

#### **Commande d'un moteur asynchrone triphasé par un onduleur MLI**

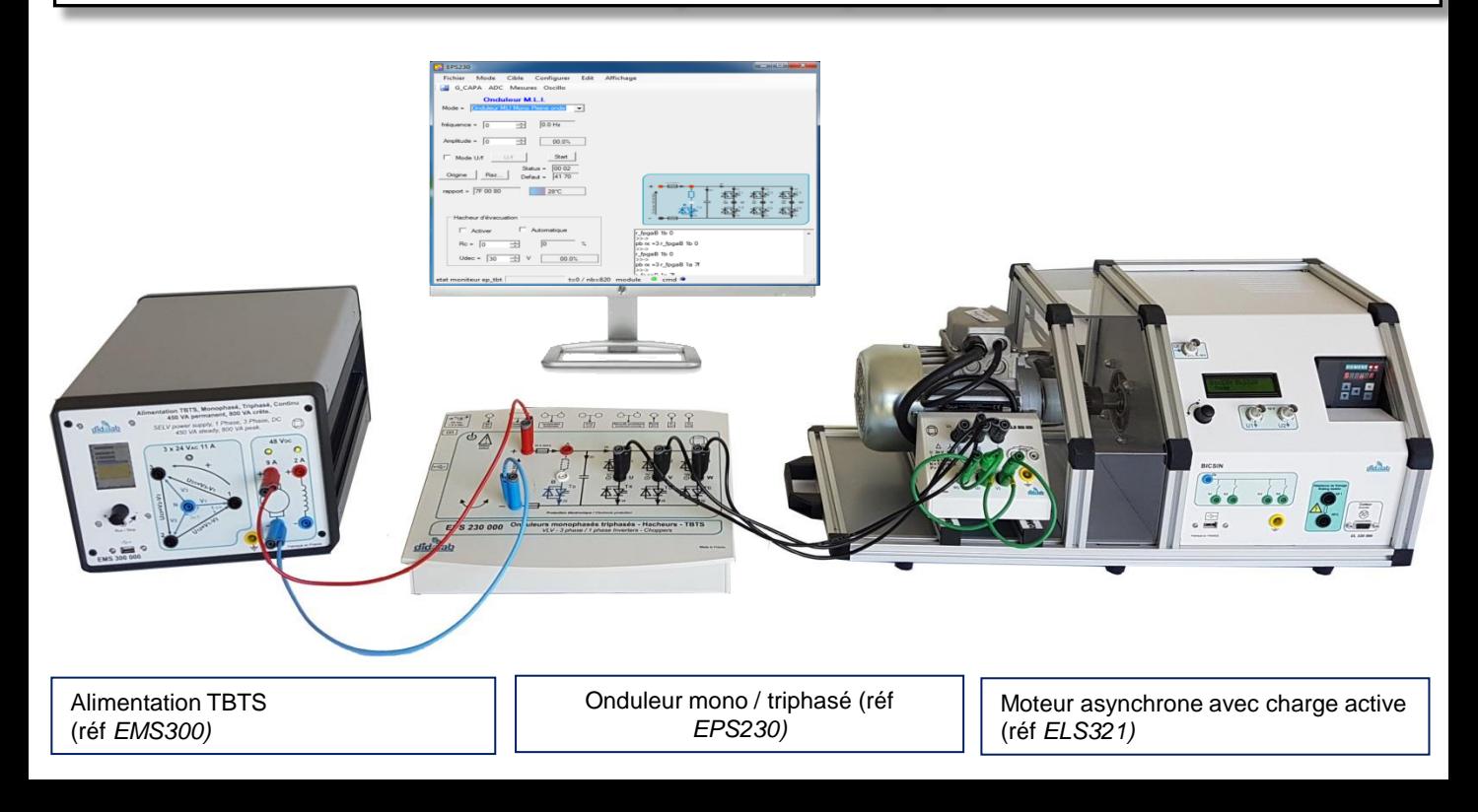

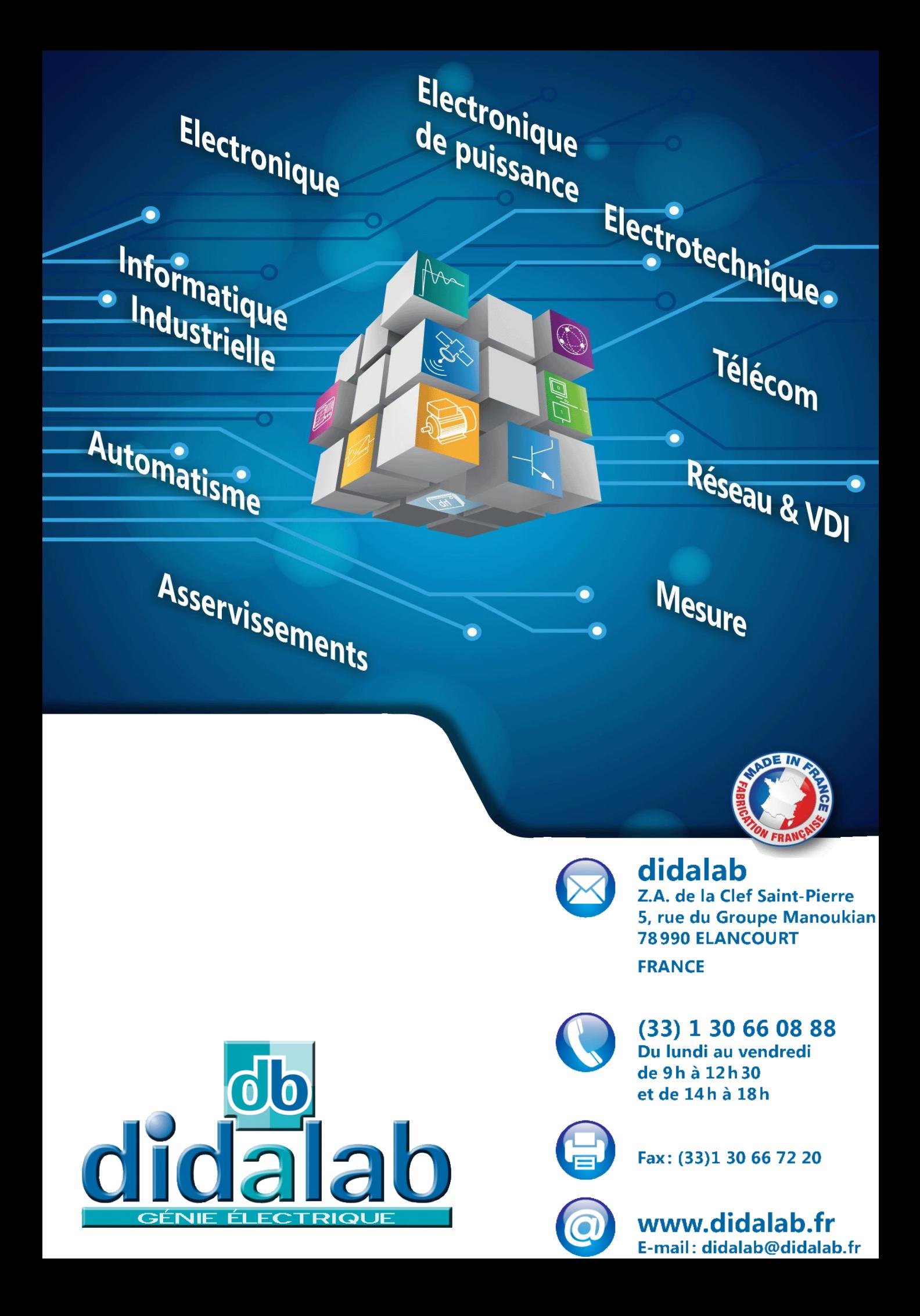